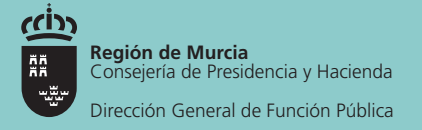

# Atención plena en el trabajo. Mindfulness

# Noviembre 2019 Servicio de Prevención de Riesgos Laborales

Pasamos la mayor parte de nuestra vida haciendo cosas, sumidos en la acción, pasando de un modo vertiginoso de una actividad a otra o incluso haciendo dos cosas a la vez, sin pararnos a pensar sobre ello. Es muy fácil olvidar qué se está haciendo, por qué y para qué.

La mente parece tener vida propia, siempre está en movimiento, pensando, fantaseando, planificando, preocupándose, contándose historias en una corriente de actividad interminable.

Mindfulness es un ESTADO MENTAL caracterizado por la conciencia de nuestros pensamientos, sentimientos, sensaciones, acciones… Implica estar dispuestos a ver y experimentar las cosas como si fueran la primera vez: "aparezca lo que aparezca (en la mente), simplemente obsérvalo".

## ¿Cómo practicar?

- Siéntate, elige una postura y permanece inmóvil en esa posición durante todo el tiempo que dure el ejercicio. Es importante no cambiar de posición aunque nos sintamos incómodos, ya que esta sensación desaparecerá con la práctica.
- Mantén los ojos cerrados.
- Presta atención deliberada y sin juicios al momento presente.
- Puedes centrarte en observar tu respiración. Observa cómo entra el aire a través de tus fosas nasales y cómo se expulsa. Es normal que, al prestar atención a la respiración, los pensamientos comiencen a desfilar por nuestra mente, pero nuestro esfuerzo consiste en aceptarlos, observarlos y dejarlos ir, intentando mantener nuestro foco de atención en la respiración.

### Podemos desarrollar la atención plena en nuestra vida diaria:

- 1. Hagamos sólo una cosa en cada momento.
- 2. Prestemos toda nuestra atención a lo que estamos haciendo.
- 3. Cuando la mente divague, traigámosla de nuevo a lo que estábamos realizando.
- 4. Repitamos el paso tercero un billón de veces.

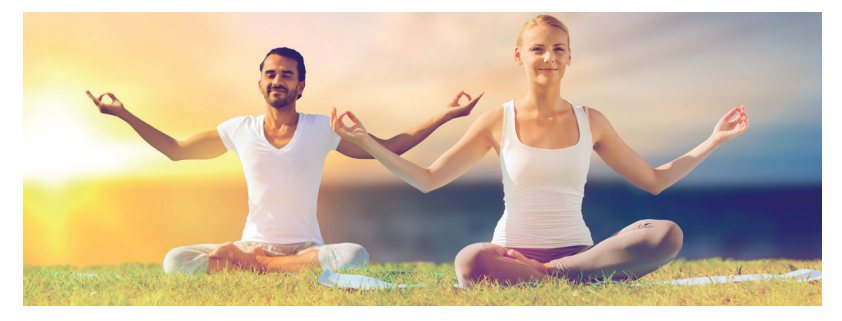

"Intenta practicar todos los días dos veces durante diez minutos cada vez"

**[Campaña 12 meses, 12 temas](http://www.carm.es/web/pagina?IDCONTENIDO=54963&IDTIPO=100&RASTRO=c$m743,52320)**

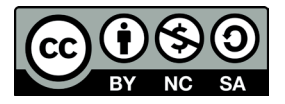